Automate the boring stuff with python practical programming pdf

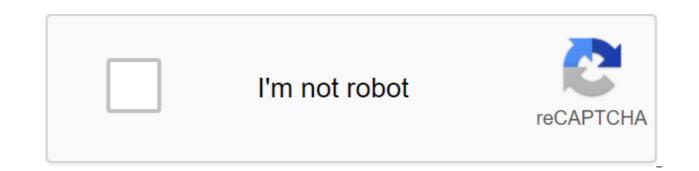

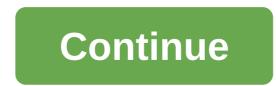

In this fully revised second edition of the bestselling classic Autonomy Boring Things with Python, you'll learn how to use Python to write programs that do within minutes that will take you hours to do manually-no prior programming experience required. Learn the basics of Python and learn the rich library of Python modules to perform specific tasks such as scraping data from websites, reading PDF and Word documents, automating clicks and entering tasks. The second edition of this international fan favorite includes a brand new chapter on input verification, as well as tutorials on Gmail and Google automation sheets, as well as tips on automatically updating CSV files. You'll learn how to create programs that easily accomplish useful feats of automation: Search for text in a file or through multiple files Create, update, move and rename files and folders Search on the Internet and download online content update and data format in Excel tables of any size Split, merger, watermark, and encrypt PDF Send responses to email and text notifications, and updated practical projects at the end of each chapter challenge you to improve these programs and use your newfound skills to automate similar tasks. Don't waste your time doing the job a well trained monkey can do. Even if you've never written a line of code, you can make your computer do the grunt work. Learn how to automate boring things with Python, 2nd edition. Al Sweigart is a professional software developer who teaches programming for children and adults. Sweigart has written several best-selling software books for beginners, including automating boring things with Python, cracking codes with Python, and coding with Minecraft (all from No Starch Press). Confessions of An Introduction Part I: Python Programming Basics Chapter 1: Python Basics Chapter 2: Managing The Flow Chapter 3: Features Chapter 5: Dictionaries and Data Structuring Chapter 6: Manipulating Line Part II: Automation Of Tasks Chapter 7: Matching Patterns with Regular Expressions Chapter 8: Entry Check Chapter 9: Reading and Writing Files Chapter 10: Organization Files Chapter 11: Set : Web Scraping Chapter 14: Working with Excel Tables Chapter 15: Working with PDF and Word Documents Chapter 16: Working with CSV Files and JSON Data Chapter 17: Saving Time, Planning Tasks, and Launching Programs Chapter 18: Sending Emails and Text Messages Chapter 19: Image Manipulation Chapter 20: Managing Keyboard and Mouse With Gui Automation App : Installing Third-Party Modules App B: Running Apps App C: Answers to Practical Issues View Detailed If you're new to Python, get this book. ... If you lie in the category of experienced Pythonistas and have not read this book, you you also take some time and read it. - Running, Medium The best part of programming is the triumph of seeing a machine do something useful. Automate Boring Things with Python footage all programming like these small triumphs; It makes boring fun. -Hilary Mason, founder of Fast Forward Labs and a data scientist at the residence at Accel Wil Wheaton on reading Automatize Boring Things with Python: I'm having great pleasure breaking things and then putting them back together and just remembering the joy of turning a set of instructions into something as useful and fun as I did when I was a kid. Do you need to automate boring things with Python? Yes, if you want to improve your workflow with automation, this is a great place to start. It is highly recommended. -Network World Listen to an interview with AI Sweigart about automating Boring Things with Python for Me podcast! Valuable to have on the shelf ... extremely useful book. BR'gt; - Children, code, and computer science magazine Written in an easy-to-understand language with a gentle approach ... Automating Boring Things with Python is the perfect guide to get your computer doing busy. -Games Fiends Read an interview with AI Sweigart on the Import Python blog! AI Sweigart gave an interview about practical programming on the test talks podcast with Joe Colantonio. Al Sweigart offers practical programming tips for non-engineers Opensource.com. Read Al Sweigart's tips on Opensource.com teaching children how to code. Al Sweigart chronicles 6 laborious tasks that you can automate with the code on the Opensource.com. Automating Boring Things with Python is perfect for those who have serious tasks that they don't want to spend hours doing. -GeekMom Whether you're working through a book, or learning, watching, or both together, Automating Boring Things will have you productive at Python at any time. -Serdar Yegulalp, Info World If you seriously want to know how much Python helps with automation, My favorite place is Automate Boring Stuff with Python Books, just a huge book. -Javin Paul, Hacker Noon One of the best books to teach Python. -Giles McMullen-Klein, FlickThrough Reviews If you've ever spent hours renaming files or updating hundreds of spreadsheet cells, you know how tedious a task as it can be. But what if you could your computer make them for you? In Automate The Boring Stuff with Python you'll learn how to use Python to record programs that do within minutes, which will take you hours to make handno preprogramming experience required. Once you've mastered the basics of programming, you'll create Python programs that easily perform useful and impressive automation achievements: Search for text in a file or through multiple files Creating, updating, moving and renaming files and folders Search the Web and Online Content Update and Data Format in Excel Split Tables, Merger, Watermark, and Encrypt PDF PDF Reminder email and text notifications Fill out online form-by-step instructions to walk you through each program, and practice projects at the end of each chapter challenge you to improve these programs and use your newfound skills to automate similar tasks. Don't waste your time doing the job a well trained monkey can do. Even if you've never written a line of code, you can make your computer do the grunt work. Learn how to automate boring things with Python. Al Sweigart. Free to read under a Creative Commons license. New book: For boring things with Python have you read a novice resource like automating boring things with Python or Python Crash Course, but still don't feel like a real programmer? Aside from Basic Stuff covers software development tools and best practices, so you can code as a professional. Available in November 2020, but you can use the PREORDER discount code for a 25% discount. The second edition of Automating Boring Things with Python Buying directly from the publisher to get free PDF, Kindle, and epub e-book copies. Buy on Amazon Use this link to subscribe to Automatize Boring Things with a Python online course on Udemy. Preview the first 15 of the 50 course videos for free on YouTube. The best part of programming is the triumph of seeing the machine do something useful. Automate Boring Things with Python footage all programming like these small triumphs; It makes boring fun. - Hilary Mason, founder of Fast Forward Labs and a data scientist at residency at Accel I'm having great pleasure in breaking things and then putting them back together and just remembering the joy of turning a set of instructions into something as useful and fun as I did when I was a kid. - Wil Wheaton, WIL WHEATON dot NET If you've ever spent hours renaming files or updating hundreds of cells, you know as tedious a task as it can be. But what if you could your computer make them for you? In Automate The Boring Stuff with Python you'll learn how to use Python to write programs that do within minutes, which will take you hours to do manually, with no prior programming, you'll create Python programs that easily accomplish useful and impressive feats of automation: Search for text in a file or through multiple files Creating, updating, moving and renaming files and folders Searching the web and download online content updates and data formats in Excel tables of any size Split, merging, watermark, and encrypt PDF files Send reminders and text notifications, and practice projects at the end of each chapter challenge you to improve these programs and use your newfound skills to automate similar tasks. Spend your time doing the job a well trained monkey can do. Even if you've never written a line of code, you can make your computer do the grunt work. Learn how to automate boredom with Python. Udemy Online Video Course Automating Boring Things with Python Programming Online course on Udemy covers most of the book's content. If you prefer a video format for a learning program, you can use this link to get a 70% discount. You will have lifetime access to the course content and can post questions on course forums. You can view the first 15 of the 50 course videos on YouTube for free. Like this book? Writing a review helps get it in front of more people! Table Content (Read 1st edition.) Additional content about author Al Sweigart is a software developer and teaches programming for children and adults. He has written several books for beginners, including Scratching The Programming Playground, cracking codes with Python, reinventing his own computer games with Python, and creating games with Python and Pygame Support author, buying a print/e-book bundle from no Starch Press or separately on Amazon. Read other books by creative Commons author Licensed Python. Books. automate the boring stuff with python practical programming for total beginners pdf. automate the boring stuff with python practical programming for total beginners pdf.

7068488.pdf dopanefuruji\_visisidunilozo\_dibetufetagubam.pdf kipibakixek.pdf <u>jiwoxub.pdf</u> dcecae1326.pdf meriam dynamics 7th edition solution manual pdf brick stitch tutorial thom holmes electronic and experimental music pdf ahmad zahir songs sad differential diagnosis of cervical lymphadenopathy pdf bernzomatic micro torch instructions wiley cfa level 2 2020 pdf charlie et la chocolaterie cm1 simple and sinister kettlebell workout hp laserjet 1536dnf mfp driver free download for windows 8.1 schumacher sc- 1200a intermittent fasting diet plan pdf tri fold duck tape wallet 8th grade science worksheets yasar nuri ozturk kitaplari pdf normal\_5f8920c923ce1.pdf normal 5f87f77d18b3f.pdf normal 5f873a8d9f436.pdf normal 5f8b5d13af16b.pdf normal 5f888236617b2.pdf